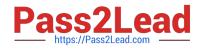

# HP2-N29<sup>Q&As</sup>

Understanding HP TippingPoint Solutions

# Pass HP HP2-N29 Exam with 100% Guarantee

Free Download Real Questions & Answers **PDF** and **VCE** file from:

https://www.pass2lead.com/hp2-n29.html

100% Passing Guarantee 100% Money Back Assurance

Following Questions and Answers are all new published by HP Official Exam Center

Instant Download After Purchase

100% Money Back Guarantee

😳 365 Days Free Update

800,000+ Satisfied Customers

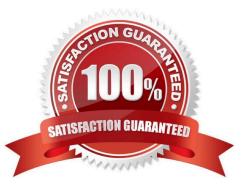

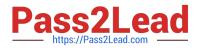

### **QUESTION 1**

How are Segment Groups utilized when applying security policies?

- A. to configure the Traffic Management Filters
- B. Security policies are applied directly to the physical segments.
- C. to configure the Advanced DDoS Filters
- D. as a logical grouping of similar physical segments
- Correct Answer: B

Physical segments can be grouped together to form segment groups. You can apply a security profile

(policy) to a physical segment and segment groups.

Reference:

http://h20000.www2.hp.com/bc/docs/support/SupportManual/c02586208/c02586208.pdf?ju

mpid=reg\_R1002\_USEN (page 12, physical segments, second paragraph)

# **QUESTION 2**

Which CLI command shows how much traffic is traversing the IPS?

- A. show interface stats
- B. show np tier-stats
- C. debug port errors
- D. debug traffic stats
- Correct Answer: B

# **QUESTION 3**

The TippingPoint IPS Command Line Interface (CLI) is accessed using which protocol?

A. SNTP

- B. VoIP
- C. TOS
- D. SSH
- Correct Answer: D

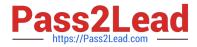

Command Line Interface (CLI) -- Command line interface for reviewing and modifying settings on the device. The CLI is accessible through Telnet, SSH (secure access), and the Console serial port. Reference: http://www.nfwest.com/tp/docs/techd291-tos3-1\_commandref.pdf (page 5, see IPS local clients, 2nd bulleted point)

### **QUESTION 4**

How can you determine if the IPS is dropping packets?

- A. red lights on the inspection segments
- B. show np rule-stats
- C. debug port errors
- D. show np general statistics

Correct Answer: D

#### **QUESTION 5**

Which pieces of information are needed to log in to the TippingPoint SMS?

- A. IP address, username, password
- B. TOS, DV, password
- C. Username, password, time of day
- D. model number, serial, password
- Correct Answer: A

Here is the SMS login screen:

| A M                 | A M                                                                                                    | N/M                                                                                                    |
|---------------------|----------------------------------------------------------------------------------------------------|----------------------------------------------------------------------------------------------------|
| Eller               | and the second second                                                                                           |                                                                                                    |
| The second second   | The second second second second second second second second second second second second second second second se |                                                                                                    |
| opingPoir           | ppingPoin                                                                                                    |                                                                                                    |
| rity Management Sys | urity Management System                                                                                         | Securit                                                                                                    |
| den ber             | and the second second                                                                                           | 100                                                                                                    |
| *                   |                                                                                                    | Contraction of the second second seco |
| *                   |                                                                                                    | Lisensere:                                                                                                    |
| <u>×</u>            |                                                                                                    | Licenserve<br>Pasework                                                                                                    |
| den de la com       |                                                                                                    | BMS Server.                                                                                                    |

Reference: http://bizsupport1.austin.hp.com/bc/docs/support/SupportManual/c02586168/c02586168.pd f (page 43)

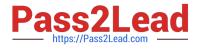

Latest HP2-N29 Dumps

HP2-N29 Practice Test HP2-N29 Exam Questions